# **Apuntes prácticos para localizar y leer críticamente bibliografía científica que oriente decisiones clínicas con foco en la investigación cuantitativa**

# **Silvia Wikinski**

*Médica especialista en Psiquiatría y Doctora de la Universidad de Buenos Aires Investigadora Principal del CONICET (Instituto de Farmacología, Facultad de Medicina, UBA) Profesora de Farmacología (1era Cátedra de Farmacología, Facultad de Medicina, UBA) E-mail: silviawikinski@gmail.com*

#### **Resumen**

En la práctica clínica resulta cada vez más imperativo obtener información actualizada para la toma de decisiones. Para los profesionales de la Salud recoger la experiencia que otros trabajadores del campo disciplinar han sintetizado en forma de artículos, revisiones o informes de distinto tipo es de gran valor. Asimismo, contar con herramientas que permitan sopesar la validez interna y externa de las publicaciones halladas, dota de habilidades que hoy en día son imprescindibles para un ejercicio de la práctica que garantice a los pacientes los mejores estándares de asistencia. Estos apuntes tienen por objetivo guiar a los lectores en la obtención y valoración de la información disponible para una toma de decisiones razonada.

**Palabras clave**: Motores de búsqueda - Validez de los resultados - Meta-análisis - Bases de datos bibliográficas.

PRACTICAL NOTES ON LOCATING AND CRITICALLY READING SCIENTIFIC BIBLIOGRAPHY TO GUIDE CLINICAL DECISIONS, WITH A FOCUS ON QUANTITATIVE RESEARCH

#### **Abstract**

In clinical practice it is increasingly imperative to obtain updated information for decision making. For health professionals, it is of great value to collect the experience that other workers in the disciplinary field have synthesized in the form of articles, reviews or different types of reports. Moreover, having tools that allow weighing the internal and external validity of the publications found, provides skills that today are essential for a clinical practice that guarantees patients the best standards of care. These notes are intended to guide readers in obtaining and assessing the information available for reasoned decision making. **Keywords:** Bibliographic databases - Search engines - Validity of results - Meta-analysis as a topic.

## Introducción

Me parece ajustado e ilustrativo definir a la Psiquiatría, al igual que al resto de las especialidades médicas, como una artesanía informada. Los aspectos artesanales de nuestra práctica los adquirimos haciendo día a día, junto a nuestros maestros y colegas y reflexionando acerca de la experiencia y de los resultados de nuestras acciones. Pero con esto no basta para ser un buen profesional, porque todo ello debe ir acompañado de información actualizada y pertinente. He aquí entonces dos cualidades de la información que requerimos: su vigencia y la adecuación a la o las situaciones clínicas que enfrentamos. Hay además un valor que toda literatura científica debe tener para que merezca nuestra atención, y es el rigor con que fue preparada. En este trabajo nos proponemos brindar las coordenadas básicas que permitan a los practicantes de la Psiquiatría encontrar la bibliografía actualizada, pertinente y rigurosa para facilitarle la toma de decisiones en su quehacer diario, y para obtener de ella el mayor beneficio. Hay desde luego otros objetivos para la lectura de bibliografía científica, como por ejemplo la preparación de comunicaciones científicas (conferencias, trabajos de revisión o de investigación). Sin embargo, con fines didácticos, centraremos esta colaboración en describir los pasos que conviene seguir para, como se dijo, hallar y leer la literatura científica que guíe las tomas de decisiones en el trabajo asistencial.

## **Objetivos**

Este material proporciona elementos para que el lector pueda desarrollar las siguientes habilidades:

- 1. Formular la pregunta adecuada para extraer de la búsqueda bibliográfica el mayor provecho.
- 2. Emplear las bases de datos especializadas para localizar la bibliografía pertinente, vigente y rigurosa.
- 3. Identificar los distintos formatos que pueden tener las comunicaciones científicas.
- 4. Leer críticamente el material obtenido.
- 5. Extraer del mismo conclusiones propias que iluminen la práctica clínica y guíen la toma de decisiones.

Debemos aclarar, sin embargo, que sólo la práctica sistemática y el intercambio con colegas permite transformar esta guía en habilidades concretas.

## Paso a paso

## *La formulación de la pregunta que guiará la búsqueda bibliográfica*

Parece más que obvio que, siendo este el primer paso del proceso, es definitorio para que al cabo del mismo hayamos obtenido una respuesta adecuada. Por lo tanto, propongo que, contra lo que solemos hacer, en lugar de abalanzarnos sobre la computadora conectada a internet y colocar en los buscadores palabras que nos parezcan asociadas a nuestra pregunta, nos detengamos unos minutos, armados de lápiz, papel y, de ser necesario un diccionario español-inglés, para *escribir* la pregunta que intentaremos contestar. Este ejercicio, verán, resulta muy útil y revela cuántos aspectos debemos definir antes de iniciar la búsqueda. Es probable que la pregunta deba ser reformulada, ajustada y precisada, antes de que estemos listos para iniciar la búsqueda. Veamos un ejemplo.

Al Dr. S. se le presenta el siguiente problema: un paciente de 55 años, con diagnóstico cierto de trastorno bipolar, tratado exitosamente en monoterapia con carbamazepina durante 15 años lo consulta porque en un control de rutina el clínico detectó una fibrilación auricular. La pregunta que el paciente formula es si la fibrilación auricular podría haber sido consecuencia del tratamiento con carbamazepina y si, en tal caso, la supresión del tratamiento podría corregir la arritmia. ¿Cuál o cuáles serían las preguntas que el Dr. S. debería formularse para obtener información actualizada y pertinente?

Como el Dr. S leyó este trabajo, toma lápiz y papel y escribe:

"¿La carbamazepina produce fibrilación auricular?"

La pregunta es correcta, pero seguramente podría ser más precisa. Propongo, por ejemplo: "¿El tratamiento **crónico** con carbamazepina produce fibrilación auricular? O mejor aún: "El tratamiento **crónico** con carbamazepina en el **trastorno bipolar** produce fibrilación auricular en un **hombre** de **más de 50 años**? Observen que en la reformulación añadí algunas cuestiones críticas: el tratamiento crónico, el diagnóstico, el sexo y la edad de la persona.

## *De la pregunta a las palabras clave. El uso de conectores lógicos*

La selección de las palabras o frases clave es fundamental para hallar las referencias que necesitamos. Como prácticamente todos los buscadores de bibliografía científica utilizan el inglés como idioma principal, para este paso puede ser necesario proveerse de un diccionario español-inglés o familiarizarse con alguno en línea.

Para identificar las palabras o frases clave que guiarán la búsqueda habrá que rescatar los términos más significativos de la pregunta que formulamos. En el ejemplo del apartado anterior estos serían: *carbamazepina, trastorno bipolar, fibrilación auricular*. El lector notará que hay algunas otras palabras importantes en la pregunta y que quedaron fuera de la lista. En efecto, como enseguida veremos, algunos buscadores permiten agregar estas especificaciones sin necesidad de incluirlas como palabras clave. La base de datos de la biblioteca del Instituto Nacional de Salud de los Estados Unidos (*National Institute of Health* o NIH), reconocida como *Pubmed*, permite definir "límites" a la búsqueda entre los que se pueden incluir, por ejemplo, la edad o el sexo.

Como estamos viendo, las búsquedas en general son guiadas por más de una palabra o frase clave. Hay conectores lógicos ("y", "o" "no") que nos permiten delimitar la búsqueda. Si empleamos "y" entre las distintas palabras o frases clave el buscador nos mostrará todos

aquellos trabajos que incluyan *ambos* campos semánticos. En cambio, si ponemos "o" nos traerá tanto los que incluyan uno como los que incluyan el otro, independientemente de que se hallen en el mismo trabajo. En el ejemplo que nos ocupa, si solicitamos la búsqueda con el formato: carbamazepina "o" trastorno bipolar "o" fibrilación auricular los trabajos que recuperemos serán *todos* los que mencionan a la carbamazepina, sumados a *todos* los que se refieren al trastorno bipolar y a los que se refieren a fibrilación auricular. ¡Una pesadilla! En cambio, si usamos el conector "y" sólo nos mostrarán aquellos en que la carbamazepina aparece asociada a la fibrilación auricular y al trastorno bipolar. Más ajustado a la pregunta original, ¿no?

El conector "no" excluye campos semánticos. Por ejemplo, podríamos excluir de la búsqueda la toxicidad por carbamazepina, o el tratamiento agudo con la droga.

Desde hace unos años, Pubmed "interpreta" que, a menos que uno lo especifique, el conector entre términos es "y". Entonces, muy probablemente el lector o la lectora se preguntarán, cómo hace este motor de búsqueda para "entender" que, por ejemplo, "fibrilación auricular" es un concepto único en la búsqueda que estamos haciendo y no que buscamos todo lo que contenga "fibrilación" y "auricular" simultáneamente. El recurso radica en la formulación de la búsqueda, utilizando para ello paréntesis que engloban los conceptos que queremos que sean considerados como un solo término. Así, la formulación adecuada para la búsqueda que usamos de ejemplo sería (usando el inglés): **carbamazepine (atrial fibrillation) (bipolar disorder).**

# *Buscadores y bases de datos para la obtención de bibliografía en el campo de la Salud Mental*

Disponemos de diversas bases de datos y motores de búsqueda, algunos de empleo masivo y no especializado, y otros con diverso grado de especificidad. Desde luego, cuanto más específico sea el motor de búsqueda que empleemos, más probabilidades tenemos de hallar información válida desde el punto de vista científico. Sin que la siguiente sea una lista restrictiva, podemos recomendar las siguientes bases de datos para realizar búsquedas bibliográficas:

- **Pubmed** (http://www.ncbi.nlm.nih.gov/pubmed/), administrada por la Biblioteca del NIH. Reúne más de 22 millones de citas bibliográficas tanto de trabajos como de libros en el área de ciencias biológicas o de la salud. Hay referencias tanto a trabajos publicados en inglés como a producciones en otros idiomas, pero no todas las revistas publicadas son incluidas en esta base de datos. Para ser aceptada, una revista debe cumplir una serie de requisitos bastante exigentes, entre los que se cuentan la puntualidad en la publicación y el contar con referato (ver más adelante).

- **PsycINFO** (http://www.apa.org/pubs/databases/ psycinfo/index.aspx), administrada por la Asociación

Americana de Psicología (American Psychological Association o APA), brinda acceso a los resúmenes de más de 2000 publicaciones -en su gran mayoría con referato-, capítulos de libros, conferencias y otros documentos académicos del campo de la Psicología. Es posible que muchos de los artículos referenciados se hallen también en Pubmed.

- **SciELO** (http://www.scielo.org). Scientific Electronic Library Online es una biblioteca electrónica que incluye un buscador, creada por la Fundación para el Apoyo a la Investigación del Estado de San Pablo, Brasil y por el Centro Latinoamericano y del Caribe de Información en Ciencias de la Salud (BIREME). SciELO permite la publicación electrónica de revistas científicas, mediante una plataforma de software que posibilita el acceso a través de distintos mecanismos. En nuestro país, SciELO está asociada al Centro Argentino de Información Científica y Tecnológica (CAICYT), un organismo dependiente del Consejo de Investigaciones Científicas y Técnicas (CONI-CET). Referencia aproximadamente 1285 revistas de acceso libre y gratuito y contiene cerca de 17 millones de citas (datos a Enero de 2019). Es una base complementaria de Pubmed, ya que las revistas incluidas en la misma en su mayoría no lo están en Pubmed. Cubre diversas áreas del conocimiento, no solamente las biomédicas.

- **LILACS** (http://lilacs.bvsalud.org/en/ o http:// lilacs.bvsalud.org/es/ según el idioma en que se haga la búsqueda). Es una base de datos biomédicos de América Latina y el Caribe que reúne la información de alrededor de 918 revistas provenientes de 26 países. En su mayor parte, los trabajos indexados en esta base han sido publicados en revistas no incluidas en Pubmed, por lo que una búsqueda en LILACS suele ser complementaria. Al ser una base regional, es un sitio en el que pueden hallarse datos locales no disponibles en otras fuentes. Al igual que SciELO cubre diversas áreas del conocimiento.

- **Google académico** (http://scholar.google.es) o su versión en inglés, *Google Scholar* (http://scholar.google.com). Es una herramienta de Google que selecciona entre todas las entradas, aquellas que forman parte de bases de datos que están asociadas ya sea a publicaciones científicas o a páginas web de universidades o centros de investigación. Muchas de las entradas obtenidas en Google Scholar conducen a trabajos que a su vez están referenciados en las bases de datos mencionadas anteriormente (PsycINFO, Pubmed o SciELO), pero a través de este motor también se obtiene acceso a libros o documentos no incluidos en dichas bases.

Por la versatilidad de la información que contiene, en este trabajo me referiré al empleo de la base Pubmed, pero invito a los colegas a explorar los otros cuatro buscadores, ya que en muchas ocasiones pueden permitir el acceso a bibliografía que no está incluida en la base del NIH. Esto es particularmente recomendable para hallar trabajos o documentos elaborados en la región o a nivel local que no alcanzan los estándares del NIH, pero que igualmente pueden ser relevantes para decisiones clínicas en las que la realidad local cobra importancia.

# *Elementos básicos para usar provechosamente la base Pubmed*

Como dijimos, esta es la base de información biomédica que, seleccionando los artículos según estándares medianamente exigentes, reúne la mayor cantidad de referencias.

La principal limitación es que, por ser creada y administrada por el NIH, su idioma es el inglés. Quienes no están familiarizados con este idioma, pueden encontrar dificultades en su empleo. Sin embargo, reúne una cantidad de trabajos de fuentes hispanoparlantes, por lo que para quienes no leen con facilidad el inglés, el uso de "filtros" en la búsqueda los puede conducir a los resúmenes de trabajos escritos únicamente en castellano.

PubMed reúne no una sino múltiples bases de datos. Las bibliográficas incluyen libros y resúmenes de trabajos científicos (PubMed propiamente dicha y *Books* respectivamente), pero hay también información de muy distinta naturaleza: secuencias del genoma, secuencias de proteínas, una base de datos para consultas clínicas (*PubMed Clinical Queries*), entre muchas otras.

Un submenú que puede resultar útil para quienes necesitan alguna ayuda en el empleo del inglés es el denominado MeSH (*Medical Sub Headings* o Subtítulos Médicos) que constituye básicamente un diccionario de términos médicos, en el que las definiciones de cada término están organizadas por categorías (por ejemplo, el término carbamazepina está subordinado al de anticonvulsivantes). El acceso a cada una de estas bases de datos específicas (MeSH, *Clinical Querie*s*, Books*, etc.) es a través de un botón que se despliega en la pantalla inicial, por debajo del que por defecto aparece como "PubMed".

El buscador tiene pequeñas capacitaciones (o tutoriales) a las que recomiendo recurrir antes de comenzar a emplearlo. Asimismo, si el usuario se registra en la página, podrá guardar sus búsquedas para volver a ellas en otro momento, organizar las mismas en colecciones, solicitar que le sean informadas las novedades que respondan a dicha búsqueda, etc.

Tras esta brevísima descripción general, centraremos los próximos párrafos en enumerar los pasos a dar a fin de llegar a las referencias bibliográficas que nos sirvan para responder la pregunta que nos formulamos.

- 1) Por defecto, cualquier búsqueda bibliográfica que realicemos en la base de datos de NIH se realiza bajo las siguientes condiciones:
- a. Se refiere a la base PubMed (no al contenido de las bases de libros, en el diccionario MeSH, u otro).
- b. Si no colocamos conectores, se considera que el conector es "y".
- c. Las palabras que coloquemos en el campo de búsqueda serán contrastadas con las contenidas en los títulos o en los resúmenes de los trabajos indexados en PubMed.

d. La primera referencia que nos muestre será la más reciente y el resto aparecerá en orden cronológico decreciente. Hay una opción, que aparece recuadrada al inicio del resultado que nos ofrece la búsqueda que es *"Best match"* o "lo que mejor se ajusta" (en castellano). En general en este recuadro se recogen los trabajos que contienen en el título la mayor parte de los criterios de búsqueda que elegimos. Puede resultar útil como punto de partida para responder una pregunta. Una opción recientemente incorporada, es seleccionar este formato de presentación de resultados de la búsqueda, usando para ello un botón a la derecha de la pantalla.

e. El formato con que nos serán mostradas las referencias contendrá el título del trabajo, la lista de autores y la revista en que fue publicada (título de la revista, volumen, páginas y año).

Si queremos generar una búsqueda que utilice otros criterios (buscar las palabras clave en el trabajo completo o en la lista de autores, que muestre los resúmenes en orden cronológico inverso, etc.), debemos indicarlo especialmente, usando el comando "búsqueda avanzada". También por defecto, el sistema nos mostrará los primeros 20 resúmenes que responden a nuestros criterios de búsqueda, y nos informará cuántos hay en total. A ellos podremos acceder indicando en un botón inferior que nos muestre la siguiente página.

- 2) A la izquierda de la pantalla hay un panel en el que se pueden seleccionar diversas limitaciones de la búsqueda: tipo de trabajo (más adelante veremos a qué nos referimos con esto), fecha de publicación (últimos cinco años, últimos diez años, un rango establecido por el usuario), especie (solo seres humanos, otras especies como ratones o ratas, etc.), idioma y algunas otras.
- 3) El resultado que obtenemos en condiciones estándar será el de las citas con mención de título, autores y lugar de publicación. Evidentemente, con esto no nos basta para conocer el contenido del artículo, pero sí para descartar las citas que a primera vista resultan inadecuadas, ya sea porque el idioma en que está escrito el trabajo nos es desconocido, porque el título da cuenta de que no se refiere realmente a nuestra inquietud, etc. El espacio para "tildar" los títulos que sí pueden conducirnos a trabajos útiles nos permite ir seleccionando, de la lista completa, aquellos cuyos resúmenes sí nos interesan.
- 4) Hecha esta selección, el botón *"Display"* (desplegar) y la selección "Abstract" (resumen) nos permite visualizar los resúmenes de los trabajos. Algunos de ellos, una vez desplegados tienen una conexión con el trabajo completo (gratis o no) y entonces, finalmente, accedemos a la bibliografía que requerimos.
- 5) Es frecuente que habiendo encontrado el resumen de un trabajo que pueda responder nuestra pregunta, no podamos acceder al trabajo completo más que pagando por el mismo a través de la página de la revista en la que salió publicado. Un recurso que

en general permite obtener el artículo completo, es solicitárselo al autor por correo electrónico. A quienes escriben trabajos de investigación o de revisión les interesa mucho que su producción se difunda y resulte útil para los colegas, por lo que los honran los pedidos de ejemplares, a los que suelen responder prontamente. Esto no viola ninguna norma legal, ya que el autor de un trabajo, si bien no tiene el derecho de copia o *copyright* del mismo, sí tiene derecho a difundirlo a personas individuales que se lo soliciten, con fines de intercambio científico o para atender a necesidades específicas.

# *Clasificación de las revistas científicas. Revistas con o sin arbitraje por pares*

¿Se ha preguntado alguna vez cuáles son los pasos que sigue un trabajo para ser finalmente publicado? Para responder a esta pregunta hay que distinguir, dentro de las publicaciones científicas, dos tipos principales: las que siguen un procedimiento de evaluación por pares y las que no. A las primeras se las llama "con referato" o con arbitraje por pares y a las segundas, claro está, "sin referato".

¿En qué consiste el sistema de arbitraje o de evaluación por pares?

La respuesta a esta pregunta merece alguna explicación previa. El criterio de calidad aplicado a una producción científica puede basarse en diversos parámetros. El más antiguo, y hoy en día menos confiable, es el de "autoridad". Consiste básicamente en confiar que una apreciación es correcta sólo porque la formula alguien investido de autoridad. La historia de la Ciencia está plagada de ejemplos en los que las "autoridades" se equivocan, o peor aún, falsean datos por diversas causas. Sin embargo, se sorprenderían de ver con cuánta frecuencia todos caemos en la ilusión de aceptar sin crítica lo que nos comunican personas a las que respetamos o hemos investido de autoridad. Se requiere un esfuerzo consciente para abstraerse de esta fascinación (¿transferencia, en un sentido amplio del término?) para analizar con rigor los datos que se nos presentan y evaluar si efectivamente las conclusiones están sustentadas en los mismos.

Un comité editorial, o un editor, trabajando en solitario en una revista pueden, las más de las veces actuando con honestidad, decidir publicar o rechazar trabajos que no necesariamente merecen ese tratamiento. Las causas pueden ser diversas: el trabajo contradice un dogma de la disciplina, los planteos parecen excesivamente especulativos, intervienen prejuicios de nacionalidad, edad, antecedentes de los autores, etc. Hay mucho escrito sobre este tema. Una superación del argumento de autoridad es la revisión por pares. Ésta consiste en que el editor envíe el trabajo a dos o más expertos en el tema, los que en forma ciega (es decir, sin saber quiénes son los otros árbitros) deben elaborar una revisión en la que se exprese con claridad si hay consistencia entre los objetivos, los métodos empleados, los resultados obtenidos y las conclusiones que se extraen de los mismos. Los árbitros asimismo deben opinar acerca de la originalidad del trabajo y de la prioridad que tiene su publicación. Pueden sugerir modificaciones o pedir más datos. La condición ciega de la evaluación garantiza que el revisor haga su mayor esfuerzo de objetividad y experticia, ya que una vez recibidas todas las opiniones de los árbitros, el editor las da a conocer no sólo al autor del trabajo sino también a los otros revisores. El editor o el comité editorial se basan en estos informes para decidir el destino de la contribución.

Como cualquier producción humana, el sistema de arbitraje por pares no es infalible ni perfecto. Intenta asegurar a los científicos que sus trabajos serán evaluados por otros científicos de su mismo campo y no por autoridades políticas, regulatorias, o por sujetos que por el solo hecho de detentar poder deciden el destino de su producción. Es un proceso superador de la aceptación o rechazo por el simple argumento de autoridad. Piénsese si no, el efecto que tuvo en la física el rechazo de la Iglesia Católica a la teoría heliocéntrica planteada por Galileo Galilei. Si su teoría hubiera sido evaluada por otros astrónomos, hubiera debido ser refutada con argumentos acordes a los planteados por el científico y tal vez hubiera sido aceptada.

El arbitraje por pares no fue una práctica habitual sino hasta mediados del siglo XX. Por otro lado, hay anécdotas célebres que refutan su infalibilidad. Refiriéndose al trabajo de James Watson y Francis Crick en el que describieron la estructura en doble hélice del ADN, en la página web de la revista *Nature* (revista en la que el trabajo fue publicado), se admite que el mismo no fue revisado por pares, y que seguramente de haberlo sido con los criterios actuales no hubiera sido aceptado por el carácter altamente especulativo del mismo (1). El trabajo de Hans Krebs, en el que se describía el ciclo del ácido cítrico fue rechazado por *Nature* dada la enorme cantidad de trabajos que habían recibido en esas semanas (2). El editor le decía al autor que si quería esperar a que se descongestionara su bandeja de entrada, él con gusto leería el trabajo para evaluar la pertinencia de su publicación. Krebs envió el trabajo a *The Journal of Clinical Investigation*, revista que finalmente lo publicó. Pero esta misma revista, basándose en la opinión de un árbitro experto, curiosamente, había rechazado por inconsistente el trabajo en el que Rosalyn Yalow y Salomon Berson presentaban el radioinmunoensayo, contribución al conocimiento por la que varios años después Yalow recibió el Premio Nobel (3,4).

A pesar de estos y otros antecedentes, en general se acepta que el proceso de revisión da más garantías de calidad de los trabajos aceptados que la ausencia de dicho proceso, por lo que las revistas que cuentan con arbitraje por pares son consideradas más serias y confiables. En realidad, es mayor el riesgo de que se rechacen trabajos buenos y novedosos que de que se acepten trabajos malos o de baja calidad metodológica. Por lo dicho, una valoración *a priori* de la calidad y confiabilidad de un trabajo se puede deducir del hecho de que el mismo haya sido publicado en una revista que tiene el arbitraje por pares como método de evaluación. Nada nos asegura que los trabajos *no* publicados en este tipo de revistas no sean de calidad. A la inversa, tampoco es garantía de calidad el haber sido aceptado en una revista con referato. Pero esta última condición al menos sí garantiza que el trabajo que tenemos entre manos fue visto por dos o tres expertos antes de que llegue a nuestro escritorio.

# *Los formatos de la comunicación científica: características y utilidad de cada uno*

Un principio universal de la investigación científica es que debe ser comunicada. Hasta que este paso no tiene lugar, no se considera que el proceso investigativo está concluido. Esto se debe a que para que un conocimiento se considere válido, debe haber sido constatado por más de un investigador. Entonces, el acceso a los resultados y a los métodos que se siguieron en su obtención es parte fundamental del proceso.

 Los investigadores y generadores de conocimientos comunican sus resultados y los avances que observan en el campo a través de varios formatos estándar. Dados los objetivos de este trabajo nos referiremos sólo a las comunicaciones escritas en revistas científicas, pero todos sabemos que hay comunicaciones en forma de posters, conferencias, etc. La Tabla 1 resume las características de los cuatro principales formatos que pueden adquirir las publicaciones biomédicas.

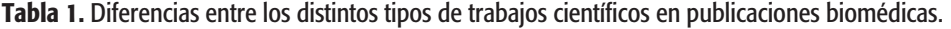

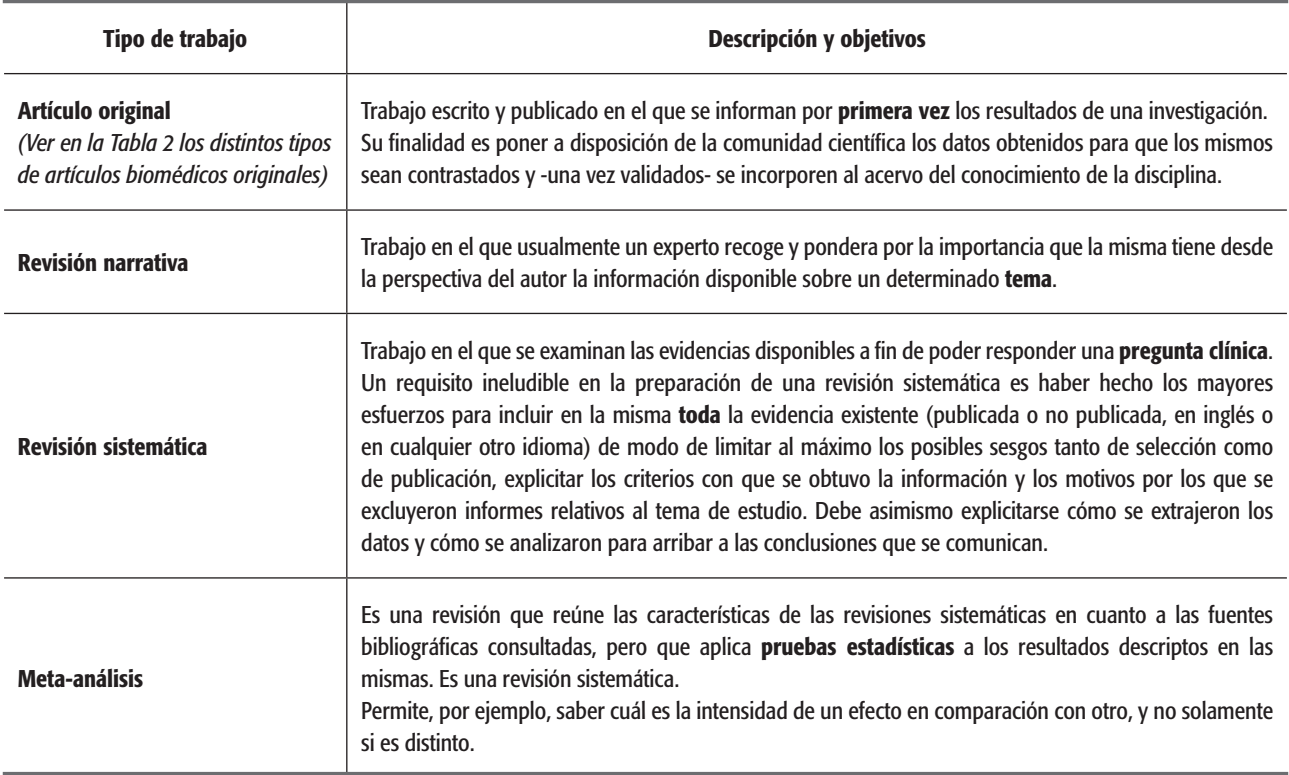

Llamo la atención del lector sobre la diferencia entre un artículo original y una revisión (sea esta narrativa, sistemática o meta-análisis). En la búsqueda de la respuesta a una inquietud clínica, la bibliografía ofrece las más de las veces una cantidad de material difícil de abordar. Quienes hayan hecho alguna vez la experiencia de orientarse en esta abigarrada selva informativa, acordarán conmigo que con frecuencia por cada trabajo que muestra resultados en un sentido hay al menos otro que muestra resultados en el sentido contrario. O, más sutilmente, que los métodos elegidos por un grupo de investigadores son distintos a los elegidos por otros para responder la misma pregunta, y por lo tanto resulta difícil, si no imposible, sacar una conclusión general acerca de lo que la literatura dice sobre el tema en estudio.

Las **revisiones sistemáticas y los meta-análisis** intentan zanjar esta dificultad. Los autores de dichas revisiones hacen transparente el método que siguieron para obtener toda la bibliografía, describen cualitativa y cuantitativamente las fuentes consultadas, indican cuáles trabajos fueron excluidos y por qué (además de decir cuántos del total obtenidos fueron dejados de lado) y extraen conclusiones. En el caso de las revisiones sistemáticas, los resultados de la búsqueda son comunicados a través de tablas, gráficos o texto. En el caso de los meta-análisis, a los resultados obtenidos en la búsqueda se le aplican pruebas estadísticas que permiten sacar conclusiones cuantitativas. Tanto las revisiones sistemáticas como los meta-análisis resultan de utilidad para orientar las tomas de decisiones (son instrumentos ideados para la práctica de lo que se denomina Medicina basada en evidencia, tema complejo al que no nos referiremos en este trabajo), pero con más frecuencia que la deseable, sobre todo en el campo de la Psiquiatría o la Psicología, concluyen que no hay evidencia suficientemente sólida que sustente las decisiones que estamos requiriendo. La causa de esta limitación suele ser la escasa disponibilidad de bibliografía que siga métodos adecuados, o la dispersión en la metodología elegida por los autores de los trabajos originales, lo que dificulta mucho la generalización de las observaciones.

Las **revisiones narrativas** son muy útiles para estudiar un tema determinado. Sus autores suelen ser investigadores con un recorrido amplio en el asunto al que se refieren, generalmente investigadores de los trabajos más importantes sobre el mismo. En revistas prestigiosas, las revisiones narrativas son solicitadas por el editor a los que consideran autoridades en la materia. O son publicados a iniciativa del autor, pero con previa aceptación del comité editorial. Las revisiones narrativas usualmente también pasan por el proceso de arbitraje, aunque en ocasiones esto no sucede. El recorte de bibliografía en el que se basa una revisión narrativa es decidido por el autor y usualmente no es justificado metodológicamente. La validez de las revisiones narrativas se apoya en la autoridad de los expertos que las escriben. En suma, descansan en el principio de autoridad, que como dijimos no es lo mejor que la ciencia tiene para ofrecer en el camino del conocimiento. Pero ¿quién no quisiera poder consultar a algunos expertos sobre temas que le inquietan? En el proceso de formación continua, las revisiones narrativas ocupan un lugar interesante (5,6).

En síntesis, para **estudiar un tema determinado** es útil recurrir a **revisiones narrativas**, empleando las mismas como punto de partida para la lectura de los trabajos originales citados en las mismas, cuando así nos parece necesario. Para **la toma de decisiones clínicas**, las **revisiones sistemáticas**, sobre todo cuando sus conclusiones son asertivas, resultan más útiles. La apelación a revisiones sistemáticas no nos exime de buscar los **artículos originales** recopilados, cuando algún dato o alguna cuestión metodológica así lo requiera.

Por último, hay otro género de material bibliográfico al que nos enfrentamos con alguna frecuencia: las **guías de diagnóstico** o **de tratamiento**. Estos no son producciones científicas en sentido estricto. Constituyen la más de las veces sistematizaciones realizadas por expertos en una determinada situación clínica a partir de criterios diversos.

# Lectura crítica e informada de los trabajos científicos

#### *Cuestiones generales*

Los trabajos de investigación son esencialmente informes en los que los científicos comunican sus hallazgos. Por lo tanto, deben responder a premisas básicas de la investigación científica: debe hacerse el máximo esfuerzo por que sean objetivos y deben ser informados de modo tal que los lectores puedan reproducir el proceso llevado a cabo para contrastar los resultados y así confirmarlos o refutarlos.

Los científicos confían en que el progreso del conocimiento en un campo determinado resulta de la contribución colectiva de todos los investigadores trabajando en el tema. La tarea de un investigador es formularse preguntas a partir de lo que otros investigadores (o ellos mismos) vienen observando y/o a partir de nuevos problemas que la realidad plantea. De todos modos, por nuevo que sea el problema, ningún investigador parte de una aproximación ingenua a su objeto de estudio: tiene teorías previas (conscientes o inconscientes), marcos referenciales y preconceptos. Cuanto más explícitos éstos sean, menos posibilidad hay de que la dirección de la investigación resulte sesgada, aunque desde ya hay que señalar que la parcialidad y el sesgo son inevitables en la práctica. Lo deseable, entonces, es hacerlo evidente para que los colegas puedan incluir estas limitaciones dentro de la interpretación de los resultados que se comunican.

Por lo tanto, las dos características básicas de una comunicación científica son la objetividad y la posibilidad de ser contrastada con otras experiencias. Para ello, la descripción de la metodología empleada y los resultados obtenidos deben ser expuestos tan extensamente como sea necesario.

La atención que merezca una comunicación científica está en relación con su **validez interna** y con su **validez externa**.

La **validez interna** se refiere a la consistencia entre los objetivos propuestos, la metodología seleccionada y la confiabilidad de los resultados obtenidos. En la Tabla 2 se indica qué tipo de diseño es adecuado para responder a las principales preguntas de una investigación en ciencias de la salud.

Además de revisar esta adecuación, en el análisis de la validez interna se tendrán en cuenta otros elementos, tales como el número total de personas incluidas, la forma en la que fueron asignados a los distintos grupos del estudio (calidad de la aleatorización), la calidad o razonabilidad de las pruebas o medidas elegidas para hacer el seguimiento (¿el parámetro elegido es el que mejor mide aquello que los autores buscan medir?), la corrección en el procesamiento estadístico. En forma muy resumida, podría decirse que la validez interna es una apreciación de la calidad del estudio.

La **validez externa** se refiere a la reproducibilidad de dichos resultados (¿son estos resultados similares a los informados por otros autores?) y a la aplicabilidad a la población en la que el lector desarrolla su práctica (¿qué tan similares son las condiciones en que se hizo este trabajo a las condiciones en que desarrollo mi práctica?).

Veamos un ejemplo. Un psicoterapeuta que desarrolla su actividad exclusivamente como terapeuta individual de pacientes de clase media o alta, en su consultorio privado, busca responder la pregunta ¿qué evidencia hay de la eficacia de la psicoterapia psicodinámica breve para el tratamiento de los síntomas obsesivo-compulsivos en pacientes adultos?

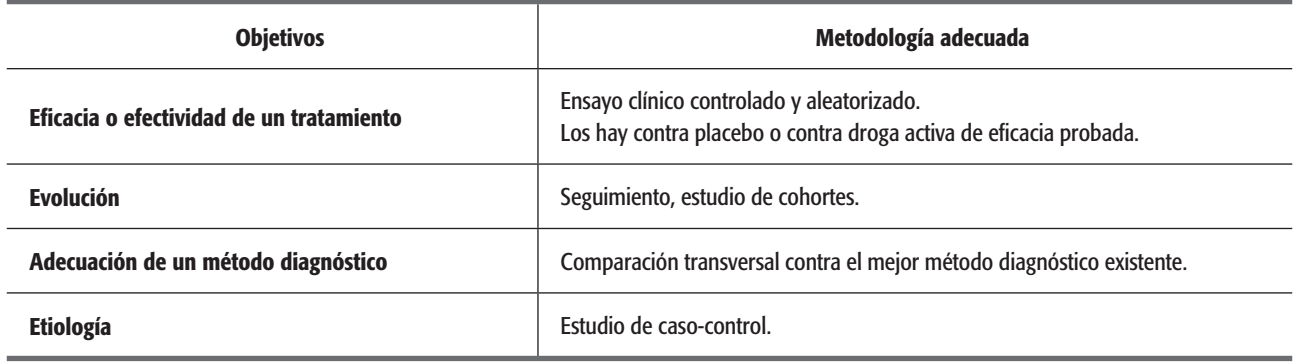

Tabla 2. Metodología adecuada a los distintos objetivos que pueden perseguir los trabajos de investigación clínica.

En una búsqueda bibliográfica halla 25 trabajos de investigación en los que se compara este tipo de psicoterapia con la psicoterapia cognitivo-conductual, 4 estudios abiertos (sin grupo de comparación) y 5 que comparan con la terapia grupal de corte psicodinámico. Los 4 trabajos abiertos tienen escasa validez interna, por lo que nuestro colega no los toma en cuenta en la consulta. De los 30 trabajos restantes, la gran mayoría fueron realizados en sistemas de salud pública. Los pacientes que fueron incluidos en 20 de los 25 ensayos de terapia individual no habían concluido la primaria o tenían la secundaria incompleta, se hallaban desempleados y cobraban seguros de desempleo. En dos de ellos, la población estudiada había sido contactada entre los sin techo de ciudades populosas de los Estados Unidos. En un porcentaje importante se informaba la comorbilidad con abuso de sustancias. Vemos entonces, que aun cuando los trabajos recogidos por nuestro colega en su búsqueda bibliográfica sean de muy buen diseño y hayan sido llevados a cabo muy correctamente, la aplicabilidad de sus resultados a su práctica cotidiana puede ser baja. Sería recomendable que tomara particularmente en consideración aquellos cuyas condiciones generales más se parecen a las de su consultorio privado.

# *Cómo leer un artículo original realizado bajo el paradigma cuantitativo*

Los artículos originales suelen responder a un formato bastante estándar, denominado "marco común". Al título y la lista de autores, siguen en orden de aparición los siguientes apartados:

- Resumen
- **Introducción**
- Materiales y métodos
- **Resultados**
- Discusión
- **Bibliografía**

El contenido de cada uno de estos apartados forma parte de una retórica aceptada universalmente en este tipo de trabajos.

El **resumen** describe muy brevemente el contexto de

la investigación, sus objetivos, los métodos empleados, los resultados obtenidos y las conclusiones que los autores extraen de los mismos. La **introducción** sintetiza el estado del arte, desde la perspectiva de los autores, que justifica y da marco teórico a la realización de la investigación. La sección **Materiales y Métodos** describe los procedimientos llevados a cabo con tanto detalle como sea necesario para, que eventualmente otros investigadores puedan replicar los resultados. En esta sección se debe describir cómo se seleccionaron los pacientes (criterios de inclusión, es decir a quiénes se invitaba a participar, y criterios de exclusión, quiénes de éstos eran excluidos), cómo se realizaba el diagnóstico, el tratamiento y/o el seguimiento, según fuera el caso. En la sección de **Resultados** se muestran los hallazgos del trabajo con su análisis estadístico, en caso de que fuera necesario. La sección **Discusión** expresa la interpretación que los autores hacen de sus resultados y la ponen en el contexto del conocimiento sobre el tema en estudio.

Hay distintas aproximaciones para la lectura crítica de publicaciones biomédicas. Por su practicidad y disponibilidad en español, propongo el empleo del programa CASP (*Critical Appraisal Skills Programme* o Programa de Habilidades para la Aproximación Crítica). Esta es una iniciativa creada en el Reino Unido, pero adaptada en diversos países, que facilita herramientas para el empleo de la investigación clínica en la práctica cotidiana. Su versión española se encuentra en la página web http:// www.redcaspe.org/.

Las tres preguntas fundamentales a responder ante un trabajo que será leído en profundidad son:

- 1. ¿Son válidos los resultados del ensayo?
- 2. ¿Cuáles son los resultados?
- 3. ¿Pueden ayudarnos?

- ¿Son válidos los resultados del ensayo?

Evidentemente, si esta primera pregunta es respondida negativamente, no se justifica continuar con la lectura. Los criterios que dan validez a los resultados de un ensayo son: la adecuación del diseño experimental a la pregunta que se intenta responder, la forma de selección

de pacientes, la modalidad de asignación a un grupo experimental determinado, las condiciones de "ciego" del ensayo y la justificación de las variables medidas en relación con la pregunta a responder. Los ensayos de mayor calidad son aquellos en los que: a) la muestra seleccionada tiene un número razonable y representa fielmente la población a la que se refiere la pregunta, b) los pacientes son asignados aleatoriamente a los grupos experimentales (control y tratado, por ejemplo), c) la condición de tratamiento (control o en estudio) permanecen ciegas tanto al paciente como al evaluador, y d) las medidas que se utilizan como variables para realizar el seguimiento reflejan sólidamente el resultado que se espera de la intervención y se investigan e informan sistemáticamente los efectos adversos.

Unas palabras respecto del número de pacientes incluidos en el ensayo (N). No hay un valor universalmente válido para la realización de un ensayo clínico. Este se calcula tomando en cuenta por un lado la variabilidad de la medición elegida en una población similar y por el otro la diferencia que se espera que produzca la intervención o el tratamiento. Por ejemplo: si en una población X (adultos jóvenes, por ser el caso) la variabilidad habitual en los puntajes de la escala Hamilton de Depresión es de 3 puntos, y esperamos que la intervención realizada por nosotros (el tratamiento en estudio) produzca un descenso de 8 puntos, voy a necesitar muchos menos pacientes que si la diferencia esperada entre el control y el tratado es de 5 puntos. Recordemos que a mayor N menor dispersión. Si el N fuera pequeño o insuficiente, correríamos el riesgo de pensar que no hay diferencias entre el tratamiento A y el B simplemente porque la dispersión en los resultados oculta o enmascara dicha diferencia.

#### - ¿Cuáles son los resultados del ensayo?

Validado el ensayo al responder positivamente a la pregunta anterior, la siguiente cuestión es analizar cuáles son los resultados informados por los autores. Básicamente hay tres aspectos a considerar: a) cuál es la magnitud del efecto, b) cuál es la dispersión o variabilidad de dicho efecto y c) cuáles son las diferencias en los efectos adversos observados con cada intervención (el tratamiento control y el que se está investigando).

Hay distintas formas de informar el efecto de una intervención o un tratamiento: a) el porcentaje de personas que respondieron en cada grupo, b) cambios en la variable que se empleó para evaluar el efecto del tratamiento, c) número necesario para tratar (NNT, ver glosario).

Hay dos medidas de la dispersión de los resultados: la desviación estándar (DS o *SD* por su siglas en inglés, ver glosario) y el intervalo de confianza (usualmente expresado como el 95% del intervalo de confianza o *CI 95%* en inglés, ver glosario). Actualmente hay consenso de que es más útil conocer el intervalo de confianza que el desvío estándar de la media.

Por último, se debe evaluar si hay o no diferencias en la aparición de efectos adversos resultantes de la intervención. En este mismo sentido, es fundamental saber si los abandonos del protocolo fueron distintos y por causas similares o no en ambos grupos. Un trabajo bien realizado debe poner esta información a disposición del lector.

#### - ¿El ensayo puede ayudarnos?

Para responder esta pregunta nos referimos a la validez externa del ensayo. Es decir, la cuestión es la medida en que lo que los investigadores informan es aplicable a nuestra práctica y a nuestra realidad. En la plantilla CASPe correspondiente se formulan preguntas indicativas para responder a esta cuestión.

# *Cómo leer una revisión sistemática cuantitativa o un meta-análisis*

#### a) Qué es y cómo se elabora un meta-análisis

Evidentemente, como cualquier producto del trabajo humano, no todas las revisiones sistemáticas o meta-análisis tienen la suficiente calidad como para que merezcan nuestra atención. En los párrafos siguientes intentaré resumir las principales cualidades que debemos buscar en una revisión cuantitativa, sea esta o no meta-análisis, para que sus conclusiones nos resulten confiables. Pero antes, veamos en qué consiste este tipo de estudios.

Un meta-análisis es una forma especial de revisión sistemática, en la que con el objeto de responder una pregunta clínica concreta y mediante la aplicación de técnicas estadísticas, se combinan los resultados de varios estudios individuales para dar un resultado global. A diferencia de un ensayo clínico, en el que la unidad de observación es el paciente, en un meta-análisis la unidad de estudio es un trabajo original primario. Por ejemplo, si el objetivo fuera responder la pregunta: ¿cuál es la eficacia de los inhibidores selectivos de la recaptación de serotonina en el tratamiento del trastorno obsesivo compulsivo?, un meta-análisis debería recoger **la totalidad** de los ensayos clínicos que emplearon ISRS en pacientes con TOC y, a partir de un análisis estadístico especial (meta-análisis) sacar una conclusión que responda a la pregunta. En este caso la población de pacientes estudiados consiste en la suma de los que participaron en cada estudio individual, con lo que se entiende la utilidad de este tipo de abordaje.

Un meta-análisis sigue los pasos convencionales de la investigación científica: formulación de la pregunta, elección de la metodología (que incluye la definición de los criterios de inclusión y exclusión, que en este caso se refieren a los estudios originales), valoración de la calidad de los estudios originales, la síntesis de los datos obtenidos para calcular resultados de la combinación de los resultados individuales y la obtención de conclusiones.

Las ventajas de los meta-análisis son que permiten una mayor potencia estadística, que se prestan mejor que los estudios individuales para la generalización de sus resultados y dado que el tamaño de la muestra total es mayor que el de cada estudio por separado, que permiten calcular con mayor precisión los efectos de la intervención. Sin embargo, este tipo de estudio no está exento de problemas: no necesariamente están libres de sesgos a la hora de seleccionar los estudios que lo componen, su calidad depende de la de los estudios originales y si los resultados de los estudios originales son heterogéneos, las conclusiones pueden ser poco claras.

Las características centrales e ineludibles de toda revisión sistemática que emplee el meta-análisis son:

- Una formulación correcta de la pregunta. Esta debe referirse a una **población** determinada, a la que se le aplica una **intervención** específica, cuyo efecto es **comparado** con otra intervención y en la que se estudia un determinado resultado o efecto. El acrónimo PICO sirve como regla mnemotécnica: población, intervención, comparación y *outcome* (término inglés que se traduce como efecto o resultado).
- Identificación de los estudios primarios relevantes. Este es un paso muy delicado en la realización de una revisión sistemática cuantitativa. El investigador debe establecer con claridad cuáles son los estudios primarios relevantes para dar respuesta a su pregunta, y luego asegurarse de obtener todos los realizados, hayan sido éstos publicados o no. Esta condición suele tropezar con un obstáculo: el sesgo de publicación. Hay, lo sabemos, una tendencia por parte tanto de los autores como de los editores, a publicar sólo resultados positivos (cuando la diferencia entre el grupo experimental y el comparador es estadísticamente significativa) y a no dar a conocer los resultados negativos (ausencia de diferencia entre los grupos comparados). Por lo tanto, un meta-análisis que sólo incluye trabajos publicados sin hacer un esfuerzo por acceder a los resultados de trabajos no publicados, adolece de una seria falla metodológica. Resulta evidente que si por las limitaciones del sesgo de publicación hubieran sido excluidos del acervo consultado muestras grandes de pacientes en los que la intervención no produjo efecto en comparación con el control, el resultado obtenido puede reflejar más el sesgo de publicación que la eficacia de la intervención.
- Selección de los estudios que finalmente se incluyen. A partir de los resúmenes de los estudios recabados, se deben seleccionar, siguiendo criterios de calidad previamente establecidos y aclarados en la metodología, aquellos que finalmente van a ser considerados para el meta-análisis o la revisión sistemática. No es infrecuente que un mismo estudio se publique más de una vez. Es importante por lo tanto que se hayan tomado medidas para eliminar los duplicados.
- Extracción de los datos informados por los estudios finalmente incluidos. En este paso deben rescatarse, de los trabajos que formarán parte del meta-análisis, los siguientes datos: información acerca de los pacientes, acerca de la intervención de interés y del comparador, diseño del estudio, información sobre los resultados y valoración metodológica acerca de la calidad del estudio. Este último punto es el más controvertido. Hay recomendaciones publicadas acerca de cómo calificar los estudios controlados según su calidad. Hay varios métodos para calificar los estudios. Uno de los más empleados es el propuesto por Alejandro Jadad-Bechara (7). Se trata de una escala de tres ítems, dos de los cuales pueden recibir 1 o 2 puntos, y el tercero puede recibir 0 o 1 punto. El puntaje máximo es, por lo tanto, 5. La tabla 3 muestra la escala de Jadad. Se recomienda que para que se justifique la inclusión de un estudio en un meta-análisis el mismo debe tener al menos 2 puntos en la escala de Jadad. Otro método de valoración de la calidad de la evidencia provista por trabajos clínicos es el propuesto por Gordon Guyatt en el *British Medical Journal*. En conjunto estos métodos valoran los parámetros metodológicos contenidos en la aleatorización, la condición de doble ciego y la claridad con que se describen los motivos de abandono del estudio.

#### b) Cómo leer un meta-análisis

Los criterios de lectura ya descriptos para un artículo original son válidos también para los meta-análisis. Es importante tener en cuenta que en este tipo de estudios la unidad de análisis son los trabajos originales, y por lo tanto es a ellos a los que se aplican los criterios de inclu-

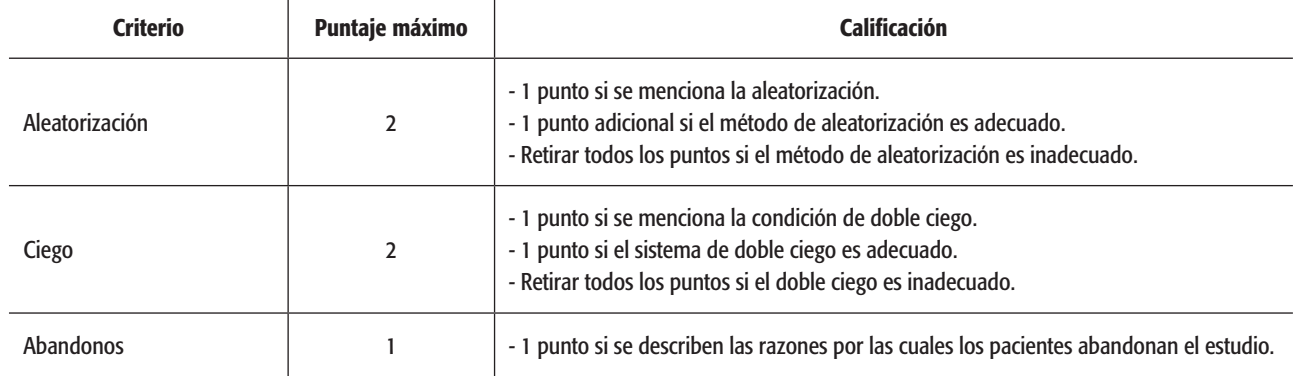

Tabla 3. Criterios para calificar la calidad de los ensayos clínicos controlados a ser incluidos en un metanálisis.

sión y exclusión. En general, la calidad del meta-análisis está dada por la calidad de sus estudios originales y la rigurosidad con que los mismos fueron obtenidos, incluidos o eventualmente excluidos, así como la rigurosidad con que se realizó el análisis estadístico ulterior. Las guías CASPe, antes mencionadas, proponen una ruta crítica para la lectura de un meta-análisis.

## Conclusión

Este trabajo constituye una guía práctica para los profesionales de la Salud Mental que deseen aproximarse a la búsqueda de bibliografía actualizada con la cual informarse para la toma de decisiones clínicas. Como señalamos al inicio, la puesta en práctica de estas pautas es requisito para familiarizarse con los recursos que la informatización de la producción científica pone a nuestro alcance. Seguramente, en el proceso, cada uno encontrará las herramientas que mejor se adapten a sus necesidades.

#### Agradecimientos

La autora agradece a Martín Nemirovsky por su atenta lectura del manuscrito y por sus sugerencias que mejoraron el texto. Este material fue publicado en un formato más extenso en la serie PROAPSI, de Editorial Médica Panamericana (PROAPSI Vol. 2 (4), pág.11-40, 2014), la que autorizó la publicación de esta versión resumida. La autora agradece la posibilidad de difundir este material a través de la Revista Vertex. Silvia Wikinski es titular de los subsidios de la Universidad de Buenos Aires (UBACYT 20020170100017BA) y del CONICET (PIP 11220130100266CO) que facilitaron la preparación de este trabajo.

## Glosario

**Razón de productos cruzados u** *Odds ratio***:** medida de la fuerza de la asociación entre dos factores, que usualmente se emplea en estudios de casos y controles. Se obtiene dividiendo el cociente entre los sujetos expuestos al factor de riesgo respecto a los no expuestos entre los que expresan la enfermedad dividido por el cociente de los sujetos expuestos al factor de riesgo respecto al de los no expuestos cuando no está presente la enfermedad. También se lo denomina razón de ventajas o desigualdad relativa.

**Riesgo relativo:** razón entre la probabilidad de que suceda un determinado desenlace en un periodo de tiempo en los expuestos al factor de riesgo y la probabilidad de que suceda entre los no expuestos al factor de riesgo en el mismo tiempo. Se emplea en los estudios de cohortes y en los ensayos clínicos controlados.

**Desvío estándar:** Medida de la dispersión de los datos. El cuadrado de la desviación estándar se denomina varianza.

**Intervalo de confianza:** En términos estadísticos es el intervalo de valores numéricos en el que se encuentra el valor poblacional que se está estimando con una probabilidad del 95%.

**Número de pacientes que se deben tratar (NNT):** Es el número de pacientes similares a los del estudio que sería necesario tratar para obtener un desenlace positivo más o un desenlace negativo menos.  $\blacksquare$ 

#### Referencias bibliográficas

- 1. Maddox J. How genius can smooth the road to publication. *Nature* 2003;426(6963):119–119. 2. [Internet, citado en Mayo 2013].
- 2. Borrell B. Nature rejects Krebs's paper, 1937. *The Scientist Magazine* 2010. [Internet]
- 3. Kahn CR, Roth J. Berson, Yalow, and the JCI: the agony and the ecstasy. *J Clin Invest* 2004;114(8):1051–4. 4.
- 4. Campanario JM. Rejecting and resisting Nobel class discoveries: accounts by Nobel Laureates. *Scientometrics* 2009;81(2):549–65.
- 5. Cipriani A, Geddes J. Comparison of systematic and narrative reviews: the example of the atypical antipsychotics. *Epidemiol Psichiatr Soc.* 2003;12(03):146–53.
- 6. Rother ET. Revisión sistemática x revisión narrativa. *Acta Paul Enferm*. 2007;20(2):6–7.
- 7. Jadad AR, Moore RA, Carroll D, Jenkinson C, Reynolds DJ, Gavaghan DJ, et al. Assessing the quality of reports of randomized clinical trials: is blinding necessary? *Control Clin Trials* 1996;17(1):1–12.

## Bibliografía complementaria

- Soria Aledo, V (ed). Metodología de la Investigación y Práctica Clínica Basada en la Evidencia. Programa Transversal y Complementario del Residente. Consejería de Salud de la Región de Murcia, España, 2007. [Internet] Disponible en http://www.murciasalud.es/archivo.php?id=258099.
- Riegelman RK, Hirsch RP. Como estudiar un estudio y probar una prueba: lectura crítica de la literatura médica. Organización Panamericana de la Salud, Washington, 1998.
- Hernández Sampieri R, Fernández-Collado C, Baptista Lucio P. Metodología de la investigación (4ta edición). McGraw Hill, México, 2008.
- Guyatt G, Walter S, Shannon H, Cook D, Jaeschke R, Heddle N. Basic statistics for clinicians: 4. Correlation and regression. *CMAJ*, 1995 152:497-504.
- Jaeschke R, Guyatt G, Shannon H, Walter S, Cook D, Heddle N. Basic statistics for clinicians: 3. Assessing the effects of treatment: measures of association. *CMAJ*, 1995 152:351-357.
- Guyatt G, Jaeschke R, Heddle N, Cook D, Shannon, H, Walter S. Basic statistics for clinicians: 1. Hypothesis testing. *CMAJ*, 1995 152:27-32.
- Guyatt G, Jaeschke R, Heddle N, Cook D, Shannon, H, Walter S. Basic statistics for clinicians: 2. Interpreting study results: confidence intervals. *CMAJ*, 1995.